$\mathbf{Baden\text{-}W\text{ürttembergs}\text{ extended}}$ lan

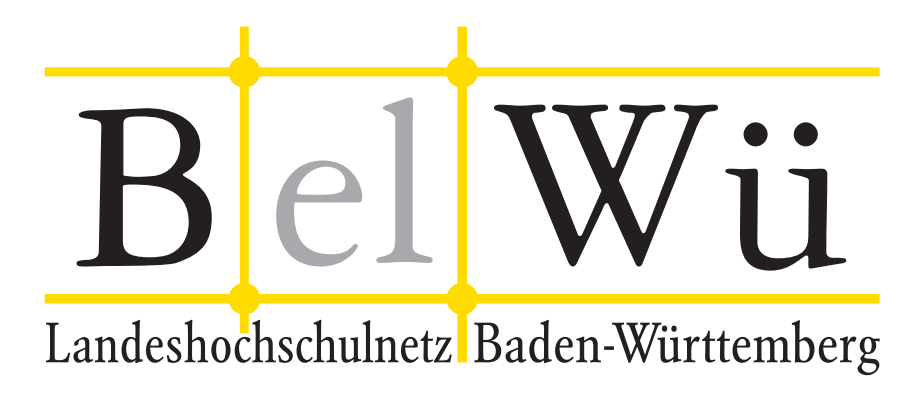

BelWü-Koordination

# 86. Arbeitsbericht

Berichtszeitraum: 19.05.15 - 09.11.15 Zur Sitzung vom 12.11.15 in Stuttgart

# Inhaltsverzeichnis

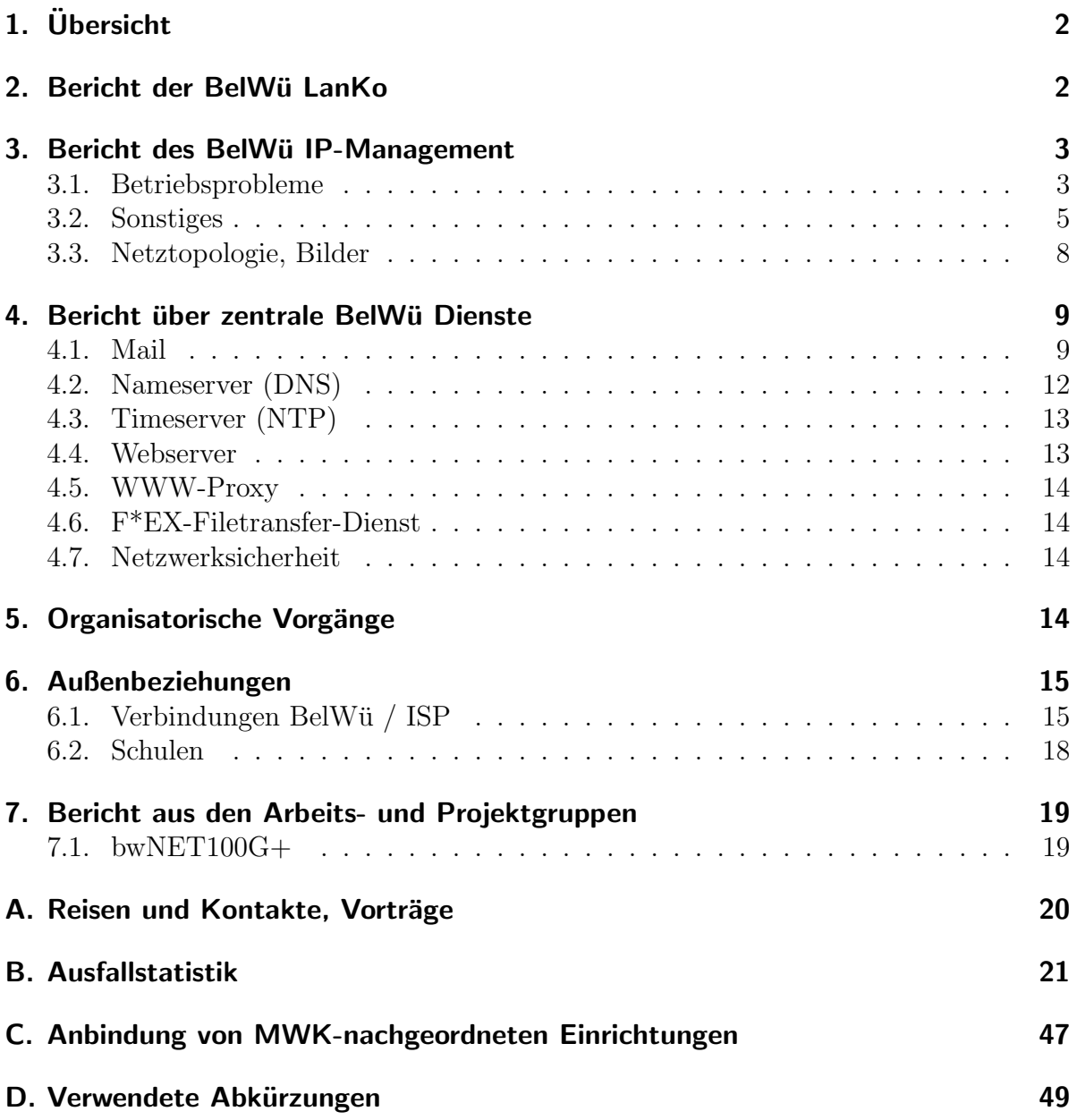

# 1. Übersicht

Die wesentlichen Ereignisse im Berichtszeitraum waren die EU-weite Ausschreibung zur Miete von Glasfaserleitungen, die Markterkundung hinsichtlich optisches Netz und Router sowie die Inbetriebnahme weiterer 10GE Bandbreiten nach Frankfurt.

# 2. Bericht der BelWü LanKo

Zeitraum 18.05.2015 bis 30.10.2015

Mai 2015

Bearbeitung des Vernetzungsantrag der Hochschule Nürtingen. Bearbeitung des Vernetzungsantrag der SABK Stuttgart.

Bearbeitung des Vernetzungsantrag der Universität Stuttgart.

Juni 2015

Bearbeitung des Vernetzungsantrag der Hochschule Esslingen.

Bearbeitung des Vernetzungsantrag der Musikhochschule Karlsruhe.

Bearbeitung des dritten Vernetzungsantrag der Pädagogischen Hochschule Weingarten.

Bearbeitung des dritten Vernetzungsantrag der Pädagogischen Hochschule Freiburg.

Bearbeitung einer Sonder-Haushaltsunterlage-Geräte der Universität Konstanz für das BSZ.

Juli 2015

Bearbeitung des Vernetzungsantrag der Hochschule Reutlingen.

Bearbeitung des Vernetzungsantrag der Hochschule der Medien Stuttgart.

Neubearbeitung des dritten Vernetzungsantrag der Pädagogischen Hochschule Weingarten.

Bearbeitung des zweiten Vernetzungsantrag der Universität Stuttgart.

Bearbeitung des Vernetzungsantrag der Universität Ulm.

August 2015

Bearbeitung des Vernetzungsantrag der Hochschule Furtwangen. Bearbeitung des vierten Vernetzungsantrag der Pädagogischen Hochschule Weingarten.

September 2015

Stellungnahme zu einer Nutzeranforderung der Hochschule Nürtingen.

Stellungnahme zu einer Nutzeranforderung der Universität Stuttgart.

Bearbeitung des zweiten Vernetzungsantrag der Universität Mannheim.

Oktober 2015

Bearbeitung des Vernetzungsantrag der Pädagogischen Hochschule Heidelberg. Bearbeitung des Vernetzungsantrag der Hochschule Aalen.

Sonstiges

Teilnahme an der DFN Betriebstagung im Oktober 2015.

Firmenkontakte: Brocade, Cisco. Teilnahme an der Terena Konferenz im Juni 2015.

Wichtige Info: Bitte beachten Sie die Änderung seit dem 1.1.2015 für die HAWen Aalen, Karlsruhe, Pforzheim und Reutlingen. Diese Hochschulen erhalten seit dem 01.01.2015 ebenfalls - wie die Universitäten - eine Mittelbereitstellung über Tit. 981 01 und bewirtschaften somit nicht mehr nur Kap. 1403 Tit. 812 70 im Rahmen der tatsäechlich angefallenen Ausgaben, sondern buchen den kompletten bereitgestellten Betrag beim MWK ab. Sollten nach Abschluss der Beschaffungsmassnahme noch Mittel bei der Hochschule vorhanden sein, sind diese - wie bei den Universitäten - zu erstatten. Es wird daher gebeten, nach Abschluss der Massnahmen vorhandene Mittel aus der Mittelbereitstellung im Rahmen der Prüfung der Verwendungsnachweise anzuzeigen, damit eine Rückerstattung in die Wege geleitet werden kann.

Wichtige Info: Mitteilung des MWK: aus Kap. 1403 TG 70 (HU-Geräte) ist ausschließlich nur der Kauf aktiver Komponenten förderfaehig. Dies beutet, dass Beschaffungen aktiver Komponenten mittels Leasing oder Ratenkauf nicht durch das MWK gefördert werden.

Mehrere Gespräche mit verschiedenen Hochschulen zu diversen Themen die nicht näher erwähnt werden.

Die Eingänge von Verwendungsnachweisen werden nicht extra erwähnt.

30.10.2015, Daniel Thome

## 3. Bericht des BelWü IP-Management

#### 3.1. Betriebsprobleme

Im Berichtszeitraum traten folgende größere Betriebsprobleme auf:

- Peeringpartner: Im Berichtszeitraum gab es kurz Probleme bei Umbauarbeiten am DE-CIX.
- X-WiN (wissenschaftlicher Upstream): Im Berichtszeitraum gab es kurze Ausfälle der optischen Pfade durch Umbauarbeiten.
- Telia (kommerzieller Upstream): Im Berichtszeitraum gab es keine nennenswerten Störungen.
- Level3 (kommerzieller Upstream): Im Berichtszeitraum gab es keine nennenswerten Störungen.
- Cogent (kommerzieller Upstream): Im Berichtszeitraum gab es keine nennenswerten Störungen.

• DSL:

Im Berichtszeitraum gab es keine nennenswerten Störungen.

 $\bullet\,$  Kabel-BW:

Im Berichtszeitraum gab es keine nennenswerten Störungen.

• DTAG:

Im Berichtszeitraum gab es keine nennenswerten Störungen.

• Versatel und andere Leitungsanbieter:

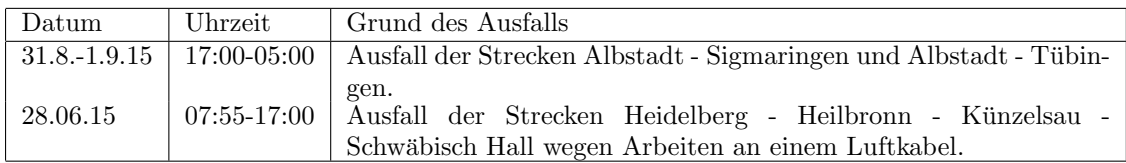

 $\bullet$  An den Universitätsstandorten und Frankfurt gab es folgende Probleme:

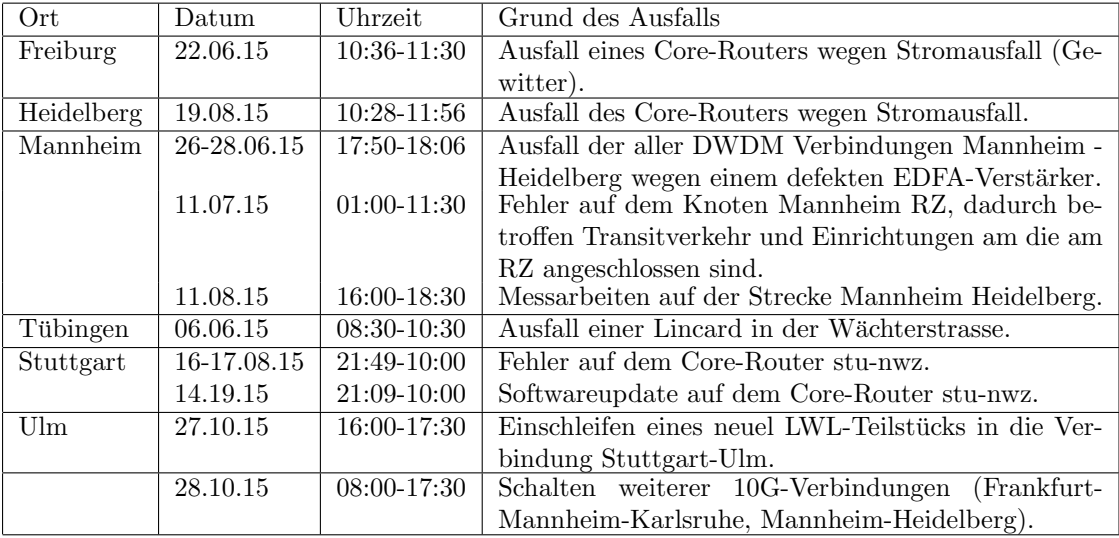

 $\bullet\,$  An den nicht-universitären Standorten gab es folgende Probleme:

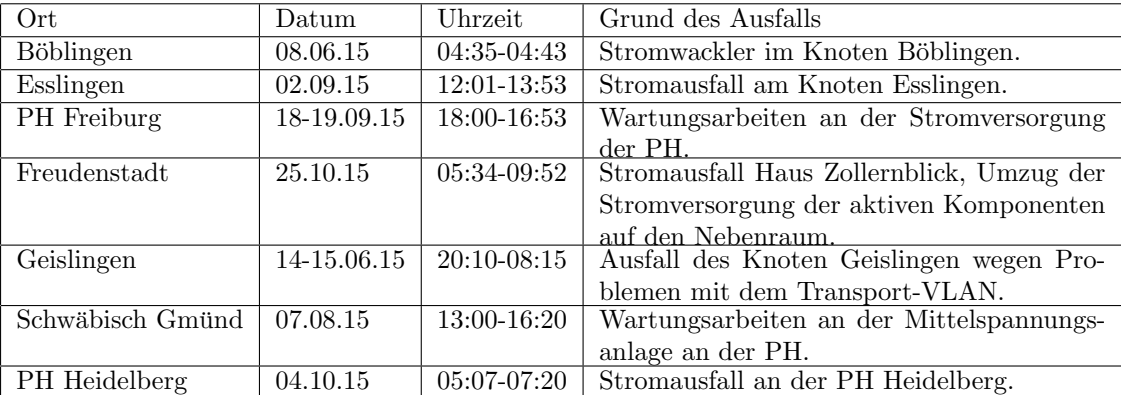

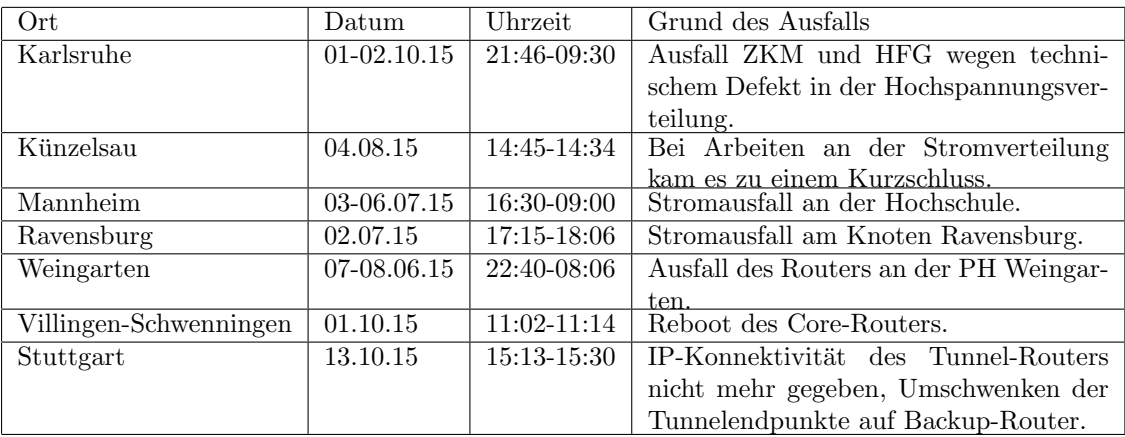

#### 3.2. Sonstiges

1. BelWü hat sich beim "Routing Resilience Manifesto" für die Initiative "Mutally Agreed Norms for Routing Security (MANRS)" registiert, da BelWü diese unterstützen möchte:

"How can we work together to improve the security and resilience of the global routing system?"

BelWü unterstützt die (An)Forderungen ("Actions") aus dem "Mutally Agreed Norms for Routing Security (MANRS)" Dokument und sieht diese als wichtige Aufgaben für eine sichere Internet Infrastruktur. So hat BelWü schon seit Jahren die BelWu Sicherheitsmaßnahmen umgesetzt und stets die aktuellen Routing- ¨ Informationen in der RIPE DB dokumentiert. Announcements mit BGP werden - insbesondere auf den Links zu den Teilnehmern - strikt gefiltert. Zum besseren Debuggen anderen ISPs betreibt BelWü einen öffentlichen Route-Server sowie ein Looking-Glass.

Weitere Informationen zum MARNS bei BelWu finden sich auf der Seite ¨

https://www.belwue.de/goto/MANRS

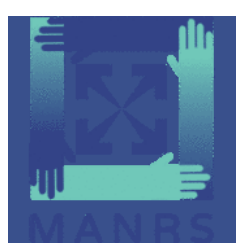

2. HTTP über UDP

Auf der IETF 93 in Prag hat Google das QUIC Protokoll vorgestellt. Dies geschah vorerst im Rahmen eines BarBoF und als individual submission, allerdings noch nicht als working group document.

Nachdem Google mit SPDY die Vorlage für HTTP/2 gelegt hat, gehen die Überlegungen nun in den unteren Layer weiter. QUIC kann man als SPDY über UDP (mit weiteren Featuers) beschreiben.

QUIC ist in einigen Google Produkten schon produktiv, insbesondere in Chrome und dem Betriebssystem Chromium. Dies ist im BelWü Netz bzw. den Teilnehmernetzen daher auch schon deutlich sichtbar. Gut ist, dass es einen schnellen Fallback auf TCP gibt. D.h. falls ein Teilnehmer an seiner Firewall UDP blockt, merkt dies der Benutzer nicht. Der Browser lädt die Seite dann einfach per TCP.

QUIC soll insbesondere bei hohen Packetlaufzeiten und schlechter Linkqualität deutlich besser sein als herkömmliche HTTP Verbindungen. Da diese Kriterien für Festverbindungen bei BelWu nicht zutreffen, werden diese Teilnehmer vermutlich ¨ keine Verbesserung bemerken.

Heise hat dazu eine Meldung mit Erläuterungen: http://www.heise.de/netze/ meldung/Google-Internet-Transportprotokoll-Quic-koennte-TCP-Entwicklungvoranbringen-2750897.html

Sowie die Seite von Google zu QUIC: https://www.chromium.org/quic

- 3. Im Berichtszeitraum wurde einige Backbonestrecken erweitern. Zwischen den Standorten Karlsruhe - Frankfurt - Mannheim - Heidelberg wurde jeweils eine weitere 10G Backboneverbindung eingefugt, so dass zwischen den Knoten Karlsruhe RZ, ¨ Frankfurt De-CIX, Frankfurt TeleCity, Mannheim RZ jeweils 30G und zwischen den Knoten Mannheim RZ und Heidelberg RZ 20G zur Verfügung stehen.
- 4. Zwischen den Standorten in Frankfurt (DE-CIX bei InterXion und TeleCity) wurde ein 8-Kanal DWDM über eine Glasfaser von RLP-Net (Rheinland-Pfalz Netz) eingebaut. BelWu kooperiert mit RLP-Net schon viele Jahre. So betreibt RLP- ¨ Net am Standort Mannheim RZ einen Knoten, um die Hochschule Ludwigshafen am Rhein anzubinden und stellt dafür BelWü Wellenlängen zwischen Mannheim und Frankfurt sowie innerhalb von Frankfurt zur Verfügung.
- 5. Nach der Evaluation im Labor wurde bei einem der Cisco ASR 9000 Backbone Router (Stuttgart NWZ) das Upgrade auf die aktuelle IOS XR Version durchgeführt. Seit dem werden Fast-Ethernet SFP nicht mehr unterstützt und es traten einige Schwierigkeiten mit dem Field-Programmable Device Upgrade auf, welche in Zusammenarbeit mit Cisco gelöst werden. Im Anschluss sollen die verbleibenden Cisco ASR 9000 Router ebenfalls das Upgrade bekommen.
- 6. Der Peering- und Transit-Verkehr hat in den letzen Monaten stark zugelegt. Insbesondere bei Patchrunden von verschiedenen Herstellern ist hohes Verkehrsaufkommen zu beobachten. Bspw. der Patchday von Microsoft im Oktober hat Peaks zum CDN Akamai von bis zu 10Gbps erzeugt.
- 7. Im Rahmen der BelWü-NeIF wurden weitere 10GE Verbindungen zwischen Ulm, Tubingen und Karlsruhe geschaltet. Es wurde eine Software entwickelt mit der die ¨ Dokumentation und Planung der NeIF-Verbindungen vereinfacht wurde.
- 8. Für das BITBW wurde der erste von zwei geplanten 10GigabitEthernet Layer2 Punkt-zu-Punkt VPNs zwischen Stuttgart und Karlsruhe in Betrieb genommen (siehe Arbeitsbericht 79 auf Seite 5). Das BITBW betreibt über die L2VPNs mit MACsec gesicherte Backup-Verbindung zwischen Karlsruhe und Stuttgart.
- 9. Seit Oktober 2015 werden im BelWu-Netz bei IPv4-Punkt-zu-Punkt-Verbindungen ¨ zwischen Routern 31-Bit-Präfixe (anstatt wie bisher 30-Bit-Präfixe) verwendet (https://tools.ietf.org/html/rfc3021). Dies hat keinen Einfluss auf die Funktionalität.
- 10. Inbetriebnahme von 43 neuen Verbindungen zwischen BelWu-Teilnehmern und ¨ dem LVN, davon 43 Schulverwaltungen ins SVN.
- 11. Leitungsupgrade von Stadt-Mannheim (Schulen), Hauptstaatsarchiv Stuttgart, Klinikum-Mannheim, Gewerbliche Schulen Ravensburg (von FE auf GE), BITBW (von 2x1GE auf 2x10GE).
- 12. Inbetriebnahme des BelWu-Anschlusses ¨ mittels 1 GigabitEthernet von der Universität Heidelberg zur Jugendherberge Heidelberg; mittels DSL/KabelBW/Sonstige Verbindungen zu 115 Teilnehmern (alles Schulen). Als Zugangsnetz wurde verwendet 47 T@SCHOOL/T-Online, 31 KabelBW, 26 QSC, 11 Sonstige (u.a. 1und1, Neckar-Com, PrimaCom, Vodafone).

### 3.3. Netztopologie, Bilder

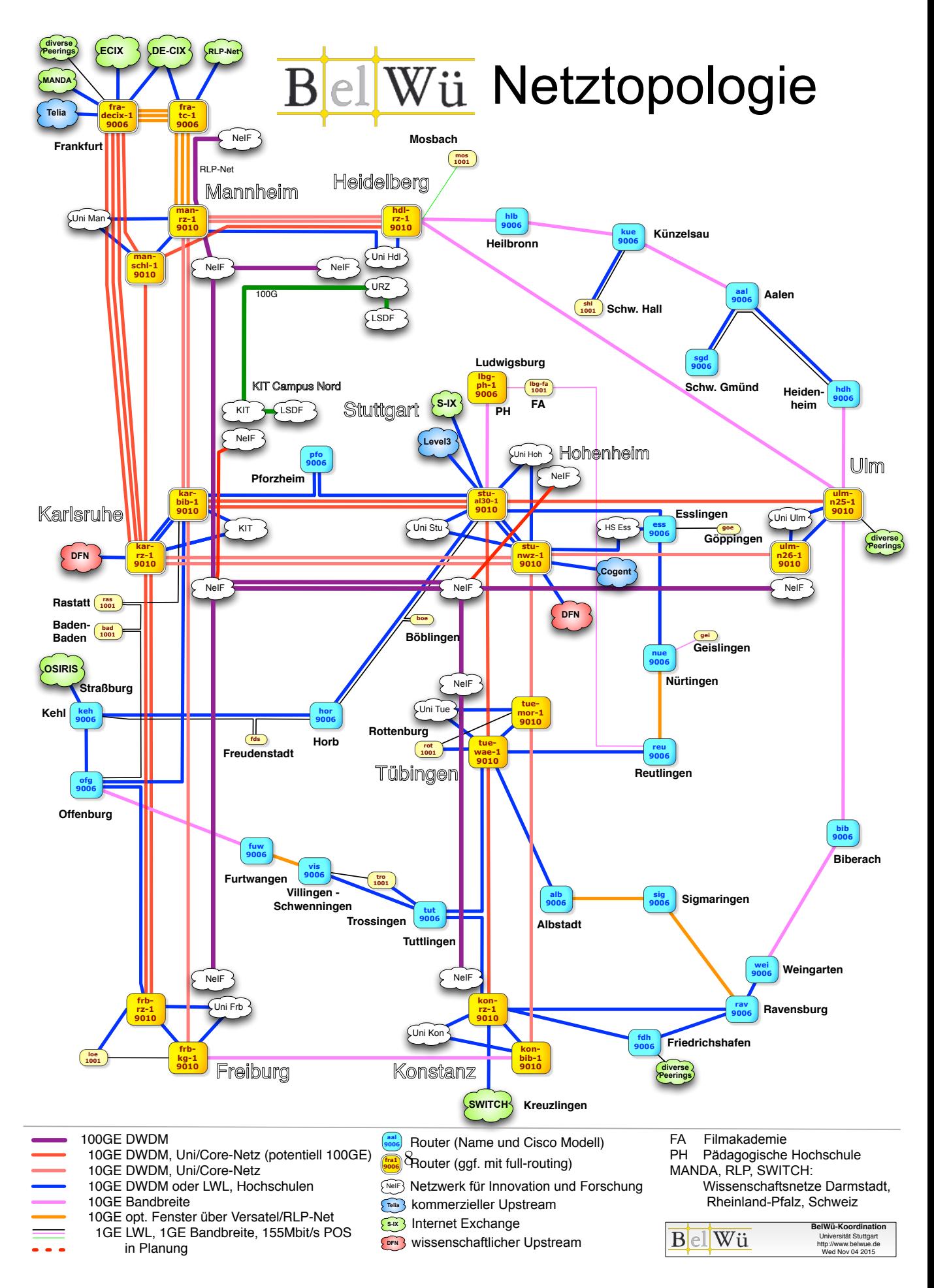

## 4. Bericht über zentrale BelWii Dienste

#### 4.1. Mail

1. Im Berichtszeitraum kam es in insg. 32 Fällen zum Spamversand via mail.belwue.de durch BelWü-Teilnehmer. In 17 Fällen waren kompromittierte Mailkonten auf dem Mailserver mbox1.belwue.de involviert, in 10 Fällen wurden Spam-Mails von Kundenmailservern verschickt. In 5 Fällen wurden Kundenwebauftritte gehackt und zum Spamversand missbraucht.

Die kompromittierten Konten auf dem BelWü Mailserver wurden automatisch gesperrt, weil in kurzer Zeit authentifizierte SMTP-Verbindungen aus mehr als drei unterschiedlichen Ländern protokolliert wurden. Die Login-Überwachung ist sehr effizient und reduziert die Menge an versendeten Spam-Mails erheblich.

2. Der Autokonfigurationsdienst für Mailkonten auf mbox1.belwue.de wurde erweitert und unterstützt neben Mozilla Thunderbird nun auch Microsoft Outlook. Die notwendigen DNS-Einträge

```
$ORIGIN example.com.
autoconfig CNAME autoconfig.mbox1.belwue.de.
_autodiscover._tcp SRV 0 0 443 autodiscover.mbox1.belwue.de.
```
werden für die betreffenden Maildomains in den DNS-Zonen schule-bw.de und bw.schule.de automatisch generiert. Einträge für 2nd-Level Maildomains werden derzeit noch händisch bei Neuanlagen vorgenommen.

3. SMTP Mailstatistik fur das zentrale Ausgangsrelay mail.belwue.de: ¨

Nachrichten:

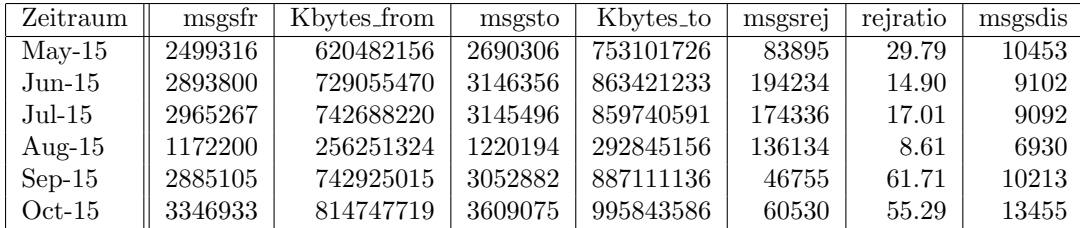

Verbindungen:

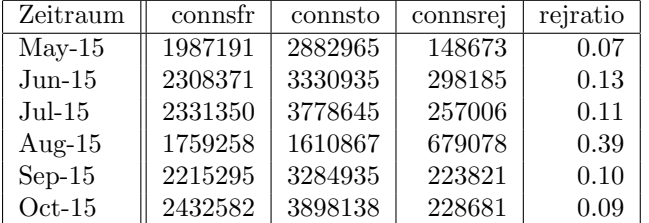

4. SMTP Mailstatistik für das zentrale Eingangsrelay mit Spam- und Virenscandienst:

Nachrichten:

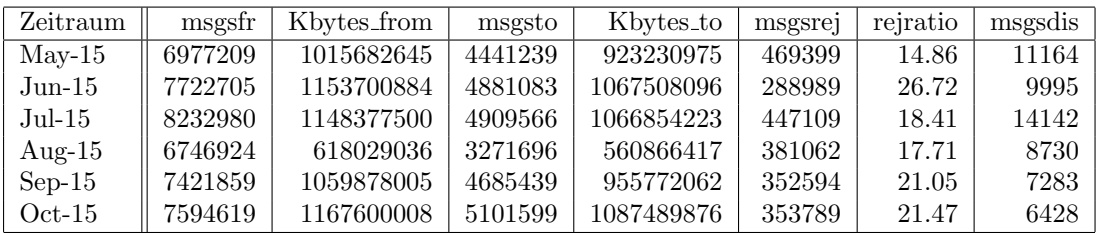

Verbindungen:

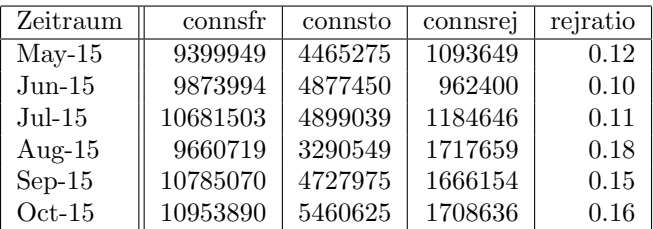

5. Spam/Viren-Statistik für den zentralen Spam- und Virenscandienst (eingehende Mails):

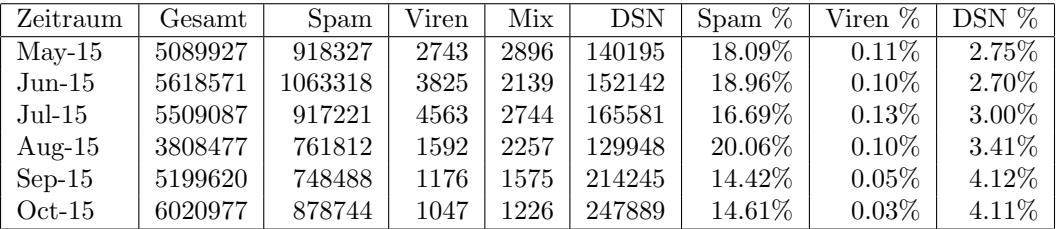

Bei den eingehenden SMTP-Verbindungen wird ein großer Teil aufgrund von DNS-BL-Einträgen abgewiesen. Die obige Statistik bezieht sich auf den verbleibenden Rest des Mailvolumens, bei dem eine inhaltliche Prüfung durch den Spam- und Virenfilter durchgeführt wurde.

Die folgende Grafik gibt die Zahl der protokollierten eingehenden SMTP-Verbindungen seit 1/2012 als Indikator des gesamten Mailaufkommens (Ham & Spam) wieder.

Die auf Grund von DNSBLs nach der SMTP DATA-Phase abgewiesenen SMTP-Verbindungen erscheinen in der obigen sendmail-Statistik nicht mehr als "connsrej", sondern als "msgsrej". Die Wirksamkeit des Spamfilters wird durch die Differenz von ein- und ausgehenden SMTP-Verbindungen beschrieben. Die in der frühen SMTP-Phase abgewiesenen Verbindungen (Kurve "rejected") sind durch ACLs in der lokalen sendmail accesstable verursacht. Damit werden Spamclients abgewehrt, deren IPs noch nicht von den DNSBL-Betreibern erfasst worden sind.

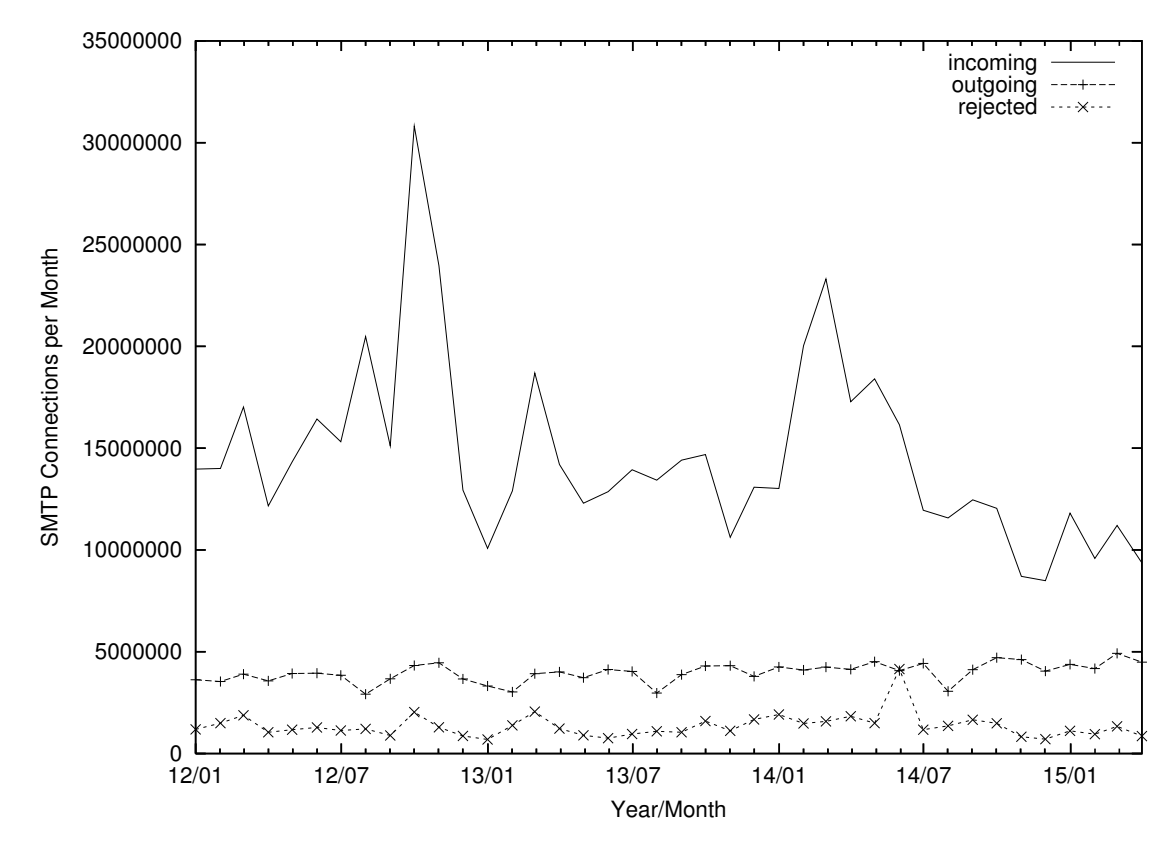

6. Verteilung der Erkennungswerte für Spam ("Scores") und Viren über den Zeitraum der letzten 4 Wochen (01.10.2015 bis 28.10.2015): Die folgende Tabelle bezieht sich auf die beiden Servergruppen, die für die beiden Spamschutz-Varianten "Markierung" und "Abweisung" betrieben werden.

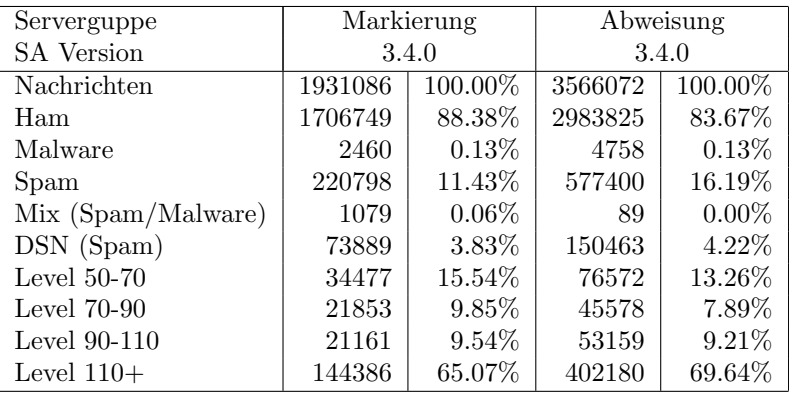

- 7. Am 9.7.2015 wurde die Speicherkapazität des Mailboxservers mbox1.belwue.de auf  $12.5$  TB erhöht.
- 8. Im Berichtszeitraum haben viele Schulen Mailkonten auf dem BelWü Mailboxser-

ver beantragt, bzw. sind von einem externen Mailhoster zu BelWü umgezogen. Seit dem letzten Bericht am 13.5. sind 87 Maildomains und 4212 Mailkonten dazugekommen.

Umfang des Mailboxdienstes (POP/IMAP/Webmail) auf mbox1.belwue.de, Stand 30. Oktober 2015: Domains: 1646 Accounts: 65135 Diskspace used: 7.629 GB

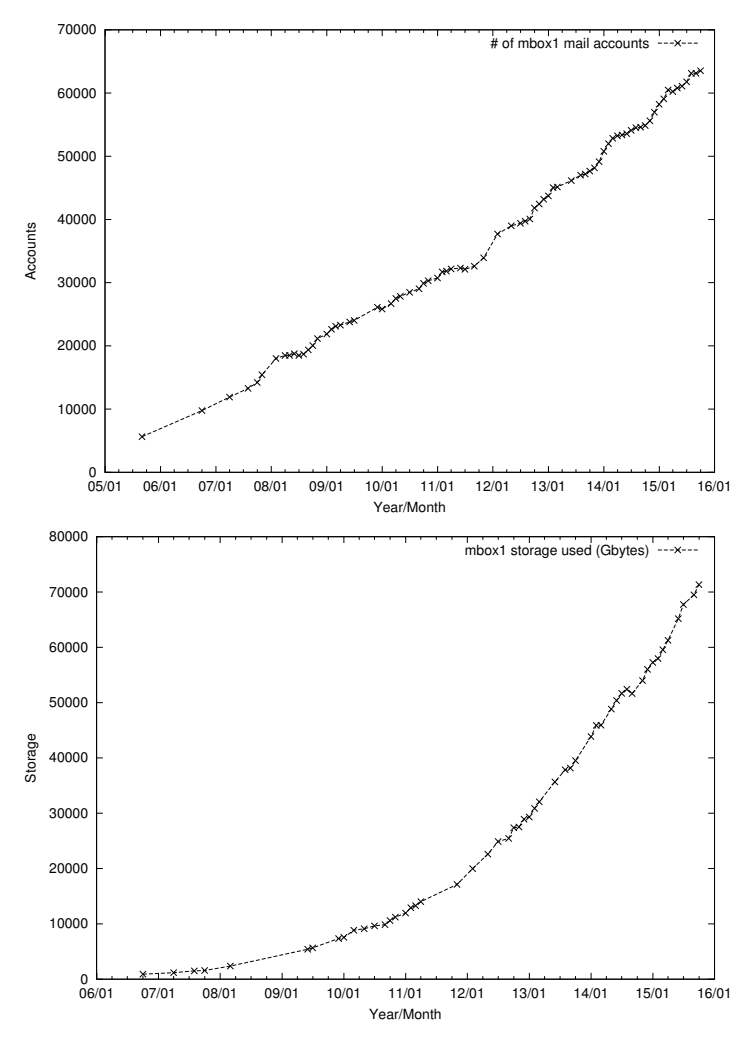

#### 4.2. Nameserver (DNS)

1. Der Umfang des autoritativen Domaindienstes auf dns1.belwue.de, ausgedrückt in Anzahl von Zonen, (Stand 30. Okt. 2015): 3388 Zonen im Primärdienst, 3252 Zonen im Sekundärdienst.

#### 4.3. Timeserver (NTP)

- 1. Verteilung der permanenten NTP-Clients an den BelWu NTP-Servern (Stand 30. ¨ Okt 2015): ntp1.belwue.de 232 ntp2.belwue.de 374 ntp3.belwue.de 240
- 2. Mehr Informationen zu NTP und dem Zugriff auf die BelWu NTP-Timeserver gibt ¨ es unter Netzdienste -> Timeservice.

#### 4.4. Webserver

Insgesamt werden bei der BelWu-Koordination 33472 (Zunahme 95) Webauftritte ge- ¨ hostet, davon sind 863 (Zunahme 26) Moodle-Auftritte.

Es sind folgende Webserver in Betrieb:

- 1. moodle02.belwue.de: 513 Moodle 2.9-Instanzen mit 142038 Moodlenutzern.
- 2. moodle01.belwue.de: 288 Moodle 2.9-Instanzen mit 62675 Moodlenutzern.
- 3. moodle03.belwue.de: 62 große Moodle 2.9-Instanzen mit 33689 Moodlenutzern.
- 4. pubwww2.belwue.de: 522 statische Webauftritte.
- 5. pubwww5.belwue.de: 987 überwiegend dynamische Webauftritte.
- 6. pubwww7.belwue.de: 972 überwiegend dynamische Webauftritte.

Die 863 Moodles verwalten momentan 238402 Moodlenutzer (Zunahme 16093).

Alle drei Moodleserver (moodle01-moodle03) beherbergen Moodleauftritte in der Version der Lehrerfortbildung mit dem Updateservice von BelWü.

Moodle wird im Augenblick in der Vesion 2.9.1+ auf den Webservern gehostet. PHP wurde auf die Version 5.5 aktualisiert. Damit ist auch das Verwenden eines PHP Cache Moduls (OPCache) moeglich um das ausliefern der Seiten zu beschleunigen. Geplant ist die Datenbankserver auf ein anderes Tabellenformat umzustellen (Barracuda), das es ermöglicht komprimierte Tabellen zu erstellen und somit die Zugriffszeit zu optimieren.

#### 4.5. WWW-Proxy

Nachdem wegen der Captcha-Problematik bei der Nutzung von Google der SafeSearch-Modus von Google allgemein auf dem Proxy deaktiviert wurde, wurde er bisher fur 20 ¨ Einrichtungen, davon 18 Schulen, 1 Bibliothek sowie ein Stadtnetz mit etlichen dahinterhängenden Schulen nach Anfrage individuell wieder aktiviert.

#### 4.6. F\*EX-Filetransfer-Dienst

Für den HTTP-basierten Filetransfer-Dienst auf fex.belwue.de gibt es zur Zeit 1188 registrierte und 246 unregistrierte Benutzer. Die meisten Benutzer kommen von der Universität Heidelberg (217), Karlsruher Institut für Technologie (151) und der HS Offenburg (54).

Im Berichtszeitraum wurden insgesamt 2687 GB (Zunahme 3932) an Daten hochgeladen, 2784 (Zunahme 3390) GB wurden heruntergeladen. Durch die Möglichkeit des Uploads für mehrere Benutzer gleichzeitig und den Expire nicht heruntergeladener Daten ergeben sich hier unterschiedliche Zahlen.

fex.belwue.de wurde von einer Sun/Solaris auf eine Intel/Linux Plattform migriert. Die benutzerspezifische Quota wurde von 64 GB auf 1 TB erh¨oht, was zur Folge hatte, dass einige Benutzer Dateien mit 200-300 GB Grösse verschicken. Weiterhin kann auf Antrag die persönliche Quota erhöht werden. Zusätzlich steht nun auch der Zugang über IPv6 und HTTPS zur Verfügung.

#### 4.7. Netzwerksicherheit

Es wurden 4458 Beschwerdefälle automatisiert sowie 14 Beschwerdefälle von Hand bearbeitet. Dabei ging es vor allem um SPAM, illegale Verbreitung von urheberrechtlich geschützen Materials sowie um infizierte Rechner.

## 5. Organisatorische Vorgänge

Sebastian Neuner ist seit dem 15.07.2015 in der BelWü-Koordination tätig. Er unterstützt das bwNET $100G+$  Projekt seitens des BelWü.

## 6. Außenbeziehungen

### 6.1. Verbindungen BelWü / ISP

Derzeit gibt es folgende direkte Verbindungen zwischen BelWu und externen Netzen ¨ (i.d.R. kommerzielle Internet Service Provider) mit einer Bandbreite zwischen jeweils 1GE und 10GE:

DKFZ (Heidelberg), EMBL (Heidelberg), IN-Ulm, Stadtwerke Ulm, Stadtwerke Konstanz, OSIRIS (Kehl/Strassburg), SWITCH (Konstanz/Kreuzlingen), Teledata (Friedrichshafen).

Zur TU Darmstadt (MANDA), Universität Mainz (RLP-Net) und Telefonica besteht eine direkte Verbindung am Standort DE-CIX in Frankfurt im Rahmen eines privaten Peerings.

Uber den Stuttgart-IX (10GE Anschluss) bestehen folgende direkte Peerings: ¨

Globalways (AS48918), ISP-Service e.G. (AS198818), KABELBW (AS29562), Nepustil (AS12502), SDT - Sontheimer Datentechnik (AS6735), interscholz (AS33843), integration.net (AS61183), LF.net (AS12374).

Uber das DE-CIX (10GE-Anschluss): ¨

254 IPv6 bzw. 133 IPv6 direkte Peerings sowie 476 Peerings mit Hilfe der dortigen Routeserver.

Uber den ECIX (10GE-Anschluss): ¨

21 IPv4 respektive 21 IPv6 direkte Peeringverbindungen sowie 54 Peerings mit Hilfe der dortigen Routeserver.

Zusammengefasst hat BelWü 894 konfigurierte BGP Sessions zu 230 verschiedenen Nachbarn. Siehe hierzu auch http://www.belwue.de/netz/peerings.html.

Über die Peeringverbindungen werden ca.  $20\%$  der weltweiten IPv4 Netze und ca.  $50\%$ der weltweiten IPv6 Netze erreicht; hieruber wird ca. 50% des Verkehrs ausserhalb des ¨ BelWü geroutet.

Eine Übersicht über die Prefixverteilung befindet sich in der folgenden Tabelle. Alle Angaben sind gerundet. In Klammern steht jeweils wie viele Prefixe empfangen wurden, vor der Klammer wie viele Prefixe über den Peer bevorzugt werden.

| Prefixe                   | IPv4              | IPv6          |
|---------------------------|-------------------|---------------|
| Globale Routingtabelle    | 562.000           | 26.000        |
| <b>DECIX</b> Routeserver  | 81.000 (104.000)  | 2.700(13.000) |
| ECIX Routeserver          | 26.000 (28.000)   | 4.400(4.500)  |
| Telia (Frankfurt)         | 222.000 (554.000) | 5.100(25.000) |
| Level3 (Stuttgart)        | 251.000 (553.000) | 2.200(25.000) |
| Cogent (Stuttgart)        | 37.000 (552.000)  | 1.400(24.000) |
| DFN (Stuttgart/Karlsruhe) | 3.500(559.000)    | 250 (26.000)  |
| OSIRIS (Kehl)             | 39(39)            | (8)<br>8      |
| SWITCH (Konstanz)         | 124 (124)         | (9)<br>8      |
| MANDA (Frankfurt)         | 35(35)            | 9(9)          |
| RLP-Net (Frankfurt)       | 15(15)            | 2(2)          |

Der Verkehr nach außen verteilt sich folgendermassen (MBit/s Summe IN+OUT):

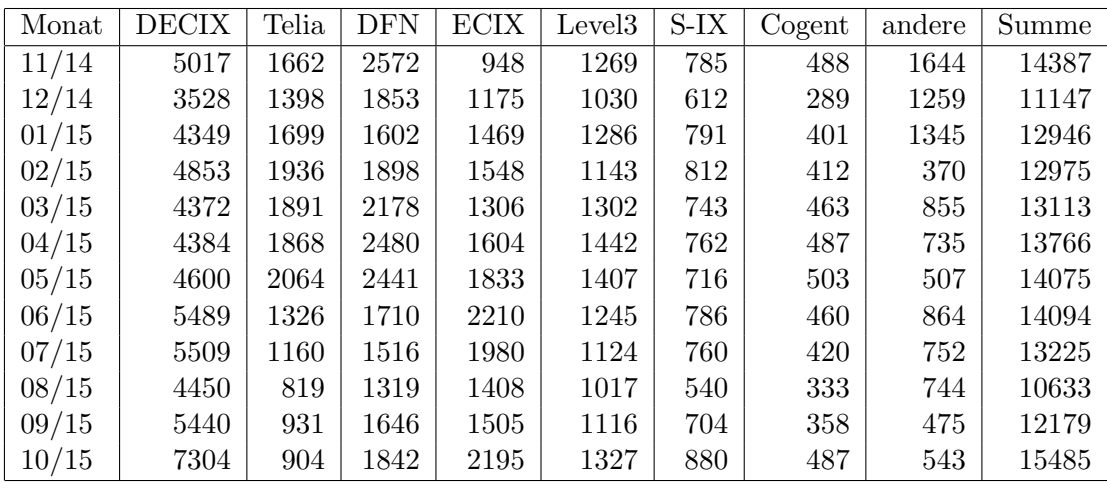

Upstream und Peering Verkehr

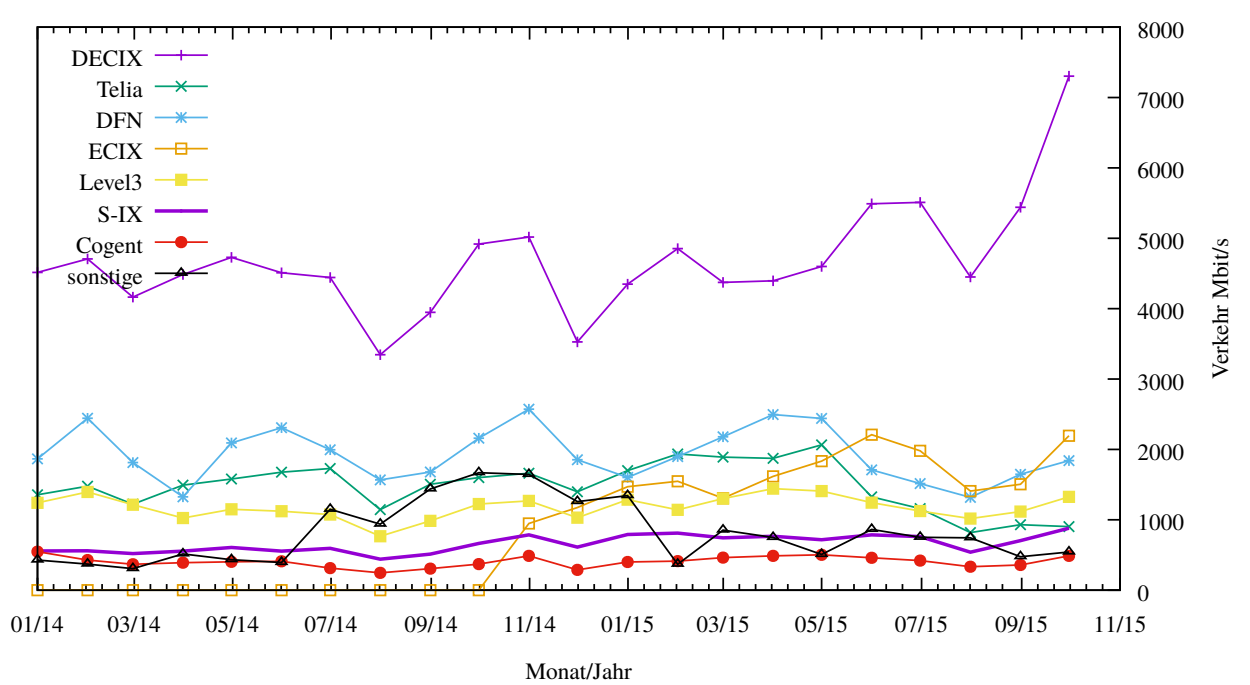

#### 6.2. Schulen

Derzeit sind 2835 Schulen an das BelWü angebunden. Dabei werden folgende Zugangsmöglichkeiten genutzt, wobei Schulen teilweise auch mehrere verwenden (z.B. für Verwaltungs- bzw. pädagogisches Netz):

- 324 Anschlüsse werden über Stadtnetze realisiert.
- 228 Anschlüsse werden über Funk- bzw. Standleitungen verwirklicht.
- 2920 Anschlüsse werden über DSL- und Kabel-Provider bereitgestellt.

2019 (Zunahme 27) Schulen nutzen den BelWü-Maildienst und/oder das BelWü-Webhosting (nur Mail: 1618 (Zunahme 45), nur Web: 1601 (Zunahme 19)).

Aufgeschlüsselt nach Schultyp:

 $341$  Schulen vom Typ "gs" mit Mail über uns 311 Schulen vom Typ "gs" mit Webspace bei uns 464 Schulen vom Typ "gs" mit Mail oder Web über uns 188 Schulen vom Typ "gs" mit beiden Diensten gleichzeitig 765 Schulen vom Typ "hs" mit Mail uber uns ¨ 740 Schulen vom Typ "hs" mit Webspace bei uns 948 Schulen vom Typ "hs" mit Mail oder Web über uns 557 Schulen vom Typ "hs" mit beiden Diensten gleichzeitig 285 Schulen vom Typ "gy" mit Mail uber uns ¨ 314 Schulen vom Typ "gy" mit Webspace bei uns  $343$  Schulen vom Typ "gy" mit Mail oder Web über uns 256 Schulen vom Typ "gy" mit beiden Diensten gleichzeitig 227 Schulen vom Typ "bs" mit Mail über uns 235 Schulen vom Typ "bs" mit Webspace bei uns 263 Schulen vom Typ "bs" mit Mail oder Web uber uns ¨ 199 Schulen vom Typ "bs" mit beiden Diensten gleichzeitig

762 Schulen (Zunahme 23) haben mindestens einen Moodleauftritt in der Version der Lehrerfortbildung mit dem Updateservice von BelWü.

Die Moodleauftritte verteilen sich auf die Schularten wie folgt: Grundschulen: 25 von 2529 (25), Haupt/Real/Sonderschulen: 261 von 2014 (268), Gymnasien: 277 von 451 (288), Berufliche Schulen: 199 von 770 (215). Die erste Zahl bezieht sich auf die Anzahl der Schulen, die zweite Zahl die Anzahl der Schulen im jeweiligen Schultyp in Baden-Wurttemberg, die Zahl in Klammern auf die Anzahl der Moodelauftritte. ¨

## 7. Bericht aus den Arbeits- und Projektgruppen

#### 7.1. bwNET100G+

Der Backbone des BelWü wird aktuell ausgebaut, um die verfügbaren Bandbreiten zu erhöhen. In Zukunft sollen 100 Gbit/s-Anschlüsse nach aktuellem Stand der Technik bereitgestellt werden. Die enorme Steigerung der Bandbreite ist aber an vielen Stellen noch nicht im selben Maße nutzbar, da zahlreiche Systeme zunächst für das 100G-Zeitalter weiterentwickelt werden müssen.

Im Rahmen des bwNET100G+ Projektes beschäftigen sich Forscher an den Universitäten in Ulm, Tübingen und Karlsruhe zum Beispiel mit der Verbesserung von Kommunikationsprotokollen, performanten Firewalls und Intrusion Detection Systemen, Software Defined Networking und Speicheranbindungen. Ziel des Projektes ist, technische Lösungen zu finden, mit denen sich das Landeshochschulnetz und die Hochschulen der Herausforderung eines 100 Gigabit-Netzes stellen können.

Für die Projektgruppen wurden vom BelWü bereits dedizierte 10GE Point-to-Point Verbindungen zwischen den Standorten bereitgestellt. Diese Verbindungen wurden nun mit weiteren Strecken ergänzt, sodass die Standorte nun vollvermascht erreichbar sind. Von den Gruppen wurden vor Ort Laborsetups aufgebaut und mit Management- und Experimentiernetz ausgestattet, sodass die Infrastruktur gemeinsam fur Experimente ¨ genutzt werden kann.

Mit diesem dedizierten Weitverkehrsnetz erforschen die Projektgruppen zum Beispiel den Einfluss verschiedener Kommunikationsprotokolle und deren Eigenschaften bezuglich der ¨ Flusskontrolle. Mit diesen Erkenntnissen können z.B. Empfehlungen für die effiziente Anbindung von Speichersystemen anderer Standorte gegeben werden, wovon auch das bwCloud Projekt profitieren kann. Ein weiteres Forschungsgebiet stellt die Entwicklung von Firewall- und Instrusion Detection Systemen dar, die sehr hohe Datenraten verarbeiten können, indem sie z.B. spezielle Hardware mit programmierbaren FPGA-Chips nutzen. Mit Hilfe von Software Defined Networking wird ein System als Traffic-Bypass entwickelt. Traffic, der als vertrauenswürdig eingestuft wurde, kann dann schnell und effizient an der Firewall vorbeigeroutet werden. Auch neue Möglichkeiten des Netzdesigns werden erforscht. Beispielsweise kann auf Basis der dedizierten 10G Bandbreiten ein Software Defined Network als Overlay aufgesetzt werden. SDN-fähige Switches könnten bei Bedarf Traffic durch direkte Verbindungen zwischen Universitäten leiten, um latenzkritische Anwendungen zu verbessern, oder um Trafficspitzen auf ihrem BelWü IP-Anschluss abfangen zu können. Denkbar ist damit auch eine dynamische Nutzung der Bandbreiten, also die Schaltung und Nutzung von Verbindungen, die sich jeweils nach dem aktuellen Bedarf der Teilnehmer richtet.

Ein weiterer Projektmitarbeiter in der BelWü Koordination unterstützt das Projekt nun, um Erfahrungen aus dem Netzbetrieb einfließen zu lassen, Ideen und Konzepte zu evaluieren und die Bereitstellung von Projektinfrastruktur zu koordinieren.

### A. Reisen und Kontakte, Vorträge

- 1. BelWü-AK2 in Stuttgart.
- 2. TERENA Network Architects Workshop in Dubrovnik.
- 3. Optical Networking Conference in Nizza.
- 4. TERENA Konferenz in Porto.
- 5. NANOG/ARIN in Montreal.
- 6. IETF-93 Konferenz in Prag.
- 7. DENOG #7 in Darmstadt.
- 8. YAPC (European Perl Conference) in Granada.
- 9. ECO Internet Security Days in Brühl.
- 10. Cisco NREN Workshop in Wien.
- 11. bwNET-100G+ Arbeitstreffen in Stuttgart, Tubingen und Ulm. ¨
- 12. bwCloud Arbeitstreffen in Mannheim.
- 13. bwCloud Ceph Workshop in Freiburg.
- 14. EXFO in München.
- 15. Besuch von Optik Herstellern und Fabriken in Shenzhen.
- 16. ZKI Workshop "Governance in Kooperationen" Vorbereitungstreffen in Mannheim.
- 17. 6connect IPAM-Lösung Demo (Webkonferenz).
- 18. 8. DFN-Forum Kommunikationstechnologien in Lubeck. ¨
- 19. Organisationstreffen fur die Ausschreibungen von Glasfaserleitungen mit der Zen- ¨ tralen Beschaffung.
- 20. Mehrere Arbeitstreffen und Workshops mit Herstellern von optischen Systemen und 100G IP Routern in Stuttgart und per Webex.
- 21. Arbeitstreffen mit Telemaxx in Kehl, BSZ in Konstanz, KIVBF in Stuttgart, MWK in Stuttgart, Netapp in Stuttgart.
- 22. Störungsbehebung bzw. Neuinstallationen bzw. Umbauten in Esslingen, Frankfurt, Freiburg, Freudenstadt, Göppingen, Heidelberg, Karlsruhe, Kehl, Ludwigsburg, Mannheim, Stuttgart, Tuttlingen, Ulm.

# B. Ausfallstatistik

Die Verfügbarkeit von 1082 Leitungen im BelWü betrug vom 10.05.2015 bis 30.10.2015 99,96 %.

![](_page_21_Picture_373.jpeg)

Grundlage ist die Abfrage der Interfaces der Router per Netzwerkmanagementstation von Stuttgart aus mit einem Meßintervall von ca. 10 Minuten. Diese Abfragetopologie bewirkt, dass ein weiterer Leitungsausfall hinter einem Leitungsausfall (von Stuttgart aus gesehen) nicht erfaßt wird.

Bandbreite: 10000 MBit/s, Verfugbarkeit 99,87 % ¨

| $_{\text{cal}}$ 00000 00002  | 100.000 | TE hdh-dhbw-1               |
|------------------------------|---------|-----------------------------|
| aal_00000_00003_             | 99.809  | TE kue-hs-1                 |
| _aal_00000_00004_            | 99.944  | TE sgd-ph-1                 |
| aal_10201_00004_             | 100.000 | TE HS-Aalen                 |
| aal_10201_00005_             | 100.000 | TE HS-Aalen                 |
| _alb_00000_00004_            | 99.780  | TE tue-wae-1                |
| _alb_00000_00005_            | 99.993  | TE sig-hs-1                 |
| _bib_00000_00001_            | 100.000 | $TE$ ulm- $n25-1$           |
| _bib_00000_00002_            | 100.000 | TE wei-hs-1                 |
| _bib_10203_00010_            | 99.996  | TE HS-Biberach              |
| _bib_10203_00011_            | 99.996  | TE HS-Biberach              |
| $-$ ess $-00000 - 00001$     | 100.000 | TE stu-al30-1               |
| $-$ ess $-00000 - 00002$     | 100.000 | TE nue-hs-1                 |
| $-$ ess $-10205 - 00001$     | 99.956  | TE HS-Esslingen             |
| $-$ ess $-10205-00002-$      | 100.000 | TE HS-Esslingen             |
| _fdh_00000_00001_            | 100.000 | $TE$ kon-rz-1               |
| _fdh_00000_00002_            | 99.980  | TE rav-dhbw-1               |
| $\_$ fra $\_00000\_00001\_$  | 99.996  | TE man-schl-1               |
| $\_$ fra $\_00000\_00002\_$  | 99.957  | TE kar-rz-1                 |
| $\_$ fra $\_00000\_00004\_$  | 99.781  | TE man-rz-1                 |
| $_\text{fra}\_00000\_00012$  | 99.996  | $TE$ kar-rz-1               |
| $_\text{fra}\_00000\_00013$  | 99.780  | TE man-rz-1                 |
| $_\text{fra}\_00000\_00017$  | 99.683  | $\mathrm{TE}$ fra-tc-1 $\,$ |
| $_\text{fra\_00000\_00018\_$ | 99.676  | TE fra-tc-1                 |
| $\_$ fra $_00000000019_$     | 99.676  | TE fra-tc-1                 |
| $\_$ fra $\_00000\_00023\_$  | 100.000 | $TE$ man-rz-1               |

![](_page_22_Picture_488.jpeg)

![](_page_23_Picture_4.jpeg)

![](_page_24_Picture_510.jpeg)

![](_page_25_Picture_464.jpeg)

Bandbreite: 1000 MBit/s, Verfügbarkeit 99,98  $\%$ 

![](_page_25_Picture_465.jpeg)

![](_page_26_Picture_490.jpeg)

![](_page_27_Picture_499.jpeg)

![](_page_28_Picture_490.jpeg)

![](_page_29_Picture_479.jpeg)

![](_page_30_Picture_4.jpeg)

![](_page_31_Picture_488.jpeg)

![](_page_32_Picture_509.jpeg)

![](_page_33_Picture_481.jpeg)

![](_page_34_Picture_488.jpeg)

![](_page_35_Picture_4.jpeg)

![](_page_36_Picture_499.jpeg)

![](_page_37_Picture_499.jpeg)

![](_page_38_Picture_499.jpeg)

![](_page_39_Picture_499.jpeg)

| $\nu$ is $-10410\n00001$               | 100.000 | <b>GE DHBW-VS</b>               |
|----------------------------------------|---------|---------------------------------|
| $_v$ is_11050_00001_                   | 100.000 | GE Stadt-VS                     |
| vis 11088 00001                        | 100.000 | GE Schwenninger-Krankenkasse    |
| $\n  -vis\_12021\_00001\n$             | 100.000 | GE IMIT-Vill-Schwenningen       |
| $\nu$ is 20361 00001                   | 100.000 | GE gymdeut                      |
| $\nu$ is 22500 00001                   | 100.000 | GE lsbkvs1                      |
| $\text{wei}\text{-}00000\text{-}00012$ | 99.988  | GE wei-hs-cs                    |
| $\text{wei}\text{-}00000\text{-}00013$ | 99.795  | $GE$ wei-ph-1                   |
| $\text{I} = 10230 \cdot 00001$         | 100.000 | GE HS-Weingarten                |
| $-wei_10230_00003_$                    | 100.000 | GE HS-Weingarten                |
| $-wei_10506_00001_$                    | 99.992  | GE PH-Weingarten                |
| $-wei_10827_00001_$                    | 99.904  | GE StuWo-Laz-Weingarten         |
| $-wei_10849_00001_$                    | 99.988  | GE StuWo-Weisse-Rose-Weingarten |
| $-wei_12018_00001_$                    | 100.000 | GE SSP-Weingarten               |

Bandbreite: 100 MBit/s, Verfügbarkeit 99,99  $\%$ 

![](_page_40_Picture_10.jpeg)

![](_page_41_Picture_491.jpeg)

![](_page_42_Picture_499.jpeg)

![](_page_43_Picture_4.jpeg)

![](_page_44_Picture_477.jpeg)

| _stu_12204_00001_                        | 100.000 | FE Marienhospital-ASt-RBK   |
|------------------------------------------|---------|-----------------------------|
| _stu_15057_00001_                        | 99.948  | FE Rasterpunkt              |
| _tue_00000_00003_                        | 100.000 | $FE$ rot-hs-1               |
| tue_00000_00029_                         | 100.000 | tue-wae-1-sw                |
| _tue_00000_00043_                        | 100.000 | FE tue-wae-1                |
| _tue_00300_00001_                        | 100.000 | Mgmt-Netz                   |
| _tue_00300_00002_                        | 100.000 | FE tue-wae-edfa-kon-rz-ba   |
| _tue_00300_00003_                        | 100.000 | FE tue-wae-power-1          |
| _tue_00300_00004_                        | 100.000 | FE tue-wae-mpx-stu-nwz-1    |
| _tue_00300_00005_                        | 100.000 | FE tue-wae-mpx-kon-rz-1     |
| _tue_00300_00007_                        | 100.000 | FE tue-wae-edfa-kon-rz-la   |
| _tue_00300_00008_                        | 100.000 | Mgmt-Netz                   |
| _tue_11040_00002_                        | 100.000 | FE Stadt-Tuebingen          |
| _tut_00300_00001_                        | 100.000 | <b>EDFAs</b>                |
| _ulm_00300_00002_                        | 100.000 | FE ulm-n26-mpx-stu-nwz-1    |
| $\_ulm\_00300\_00003\_$                  | 100.000 | FE ulm-n26-power-1          |
| _ulm_00300_00004_                        | 100.000 | FE ulm-n26-pdd-1            |
| _ulm_10228_00002_                        | 100.000 | FE KOS-Tunnel               |
| $\mu$ lm $\mu$ 21653 $\mu$ 00002         | 100.000 | FE valckul                  |
| $_v$ is $00000$ $00006$                  | 100.000 | FE vis-hs-1                 |
| $_v$ is $00000$ $00009$                  | 100.000 | FE vis-hs-1                 |
| $_{\text{vis}\_00000\_00011_{\text{-}}}$ | 100.000 | FE vis-dsl-fhpol            |
| $_v$ is_00300_00001_                     | 100.000 | FE vis-hs-pdd-1             |
| $_v$ is_10229_00001_                     | 100.000 | FE FHP-Vill-Schwenningen    |
| _vis_11050_00002_                        | 100.000 | FE Bibliothek, Gartenschule |
| _wei_10230_00002_                        | 100.000 | FE HS-Weingarten            |
| _wei_10828_00001_                        | 99.988  | FE StuWo-Bolz-Weingarten    |

Bandbreite: 10 MBit/s, Verfügbarkeit 99,94  $\%$ 

![](_page_45_Picture_421.jpeg)

#### Nichterreichbarkeit (Anzahl Up/Down) von Lokalen Netzen

Die folgende Tabelle ist aus Stuttgarter Sicht mittels der minemon Überwachung ermittelt. Beim minemon ist einstellbar nach wievielen erfolglosen ping Versuchen eine Meldung generiert werden soll. Dieser Parameter ist auf 2 gestellt. Da ein Umlauf jede Minute gestartet wird, wird ein Ausfall fruhestens nach 2 Minuten bemerkt - allerdings ¨ ist die Gefahr eines Fehlalarms auch deutlich reduziert.

Der Zeitraum der Messung ist 15.05.15 - 30.10.15. In der Tabelle aufgeführt sind nur Einrichtigungen, die eine Nichterreichbarkeit von größer 1 Minute hatten.

![](_page_46_Picture_226.jpeg)

Die grossen Zeiten bei einigen Einrichtungen kommen von einzelnen langen Unterbrechungen. Unterbrechungen größer als eine Stunde sind hier im Einzelnen aufgelistet. Es besteht die Möglichkeit, daß dies auch Sperrungen durch Firewalls waren. Die Uhrzeit gibt das Ende der Störung an.

![](_page_46_Picture_227.jpeg)

# C. Anbindung von MWK-nachgeordneten Einrichtungen

![](_page_47_Picture_453.jpeg)

![](_page_48_Picture_668.jpeg)

# D. Verwendete Abkürzungen

![](_page_49_Picture_185.jpeg)

![](_page_50_Picture_188.jpeg)

![](_page_51_Picture_82.jpeg)

![](_page_52_Picture_164.jpeg)